## **BIG-IP 1500 NTP** /

IT  $\sim$   $\sim$   $\sim$   $\sim$   $\sim$ 

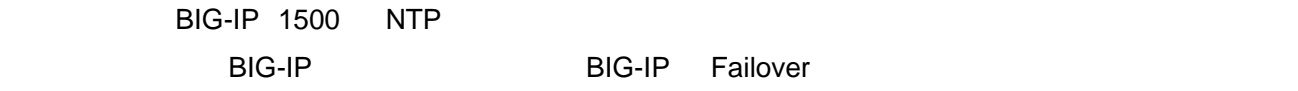

## $NTP$

 $NTP$ 

 $GUI$ 

BIG-IP 1500 WebGUI

[System]-[General Properties]-[Device]-[NTP]

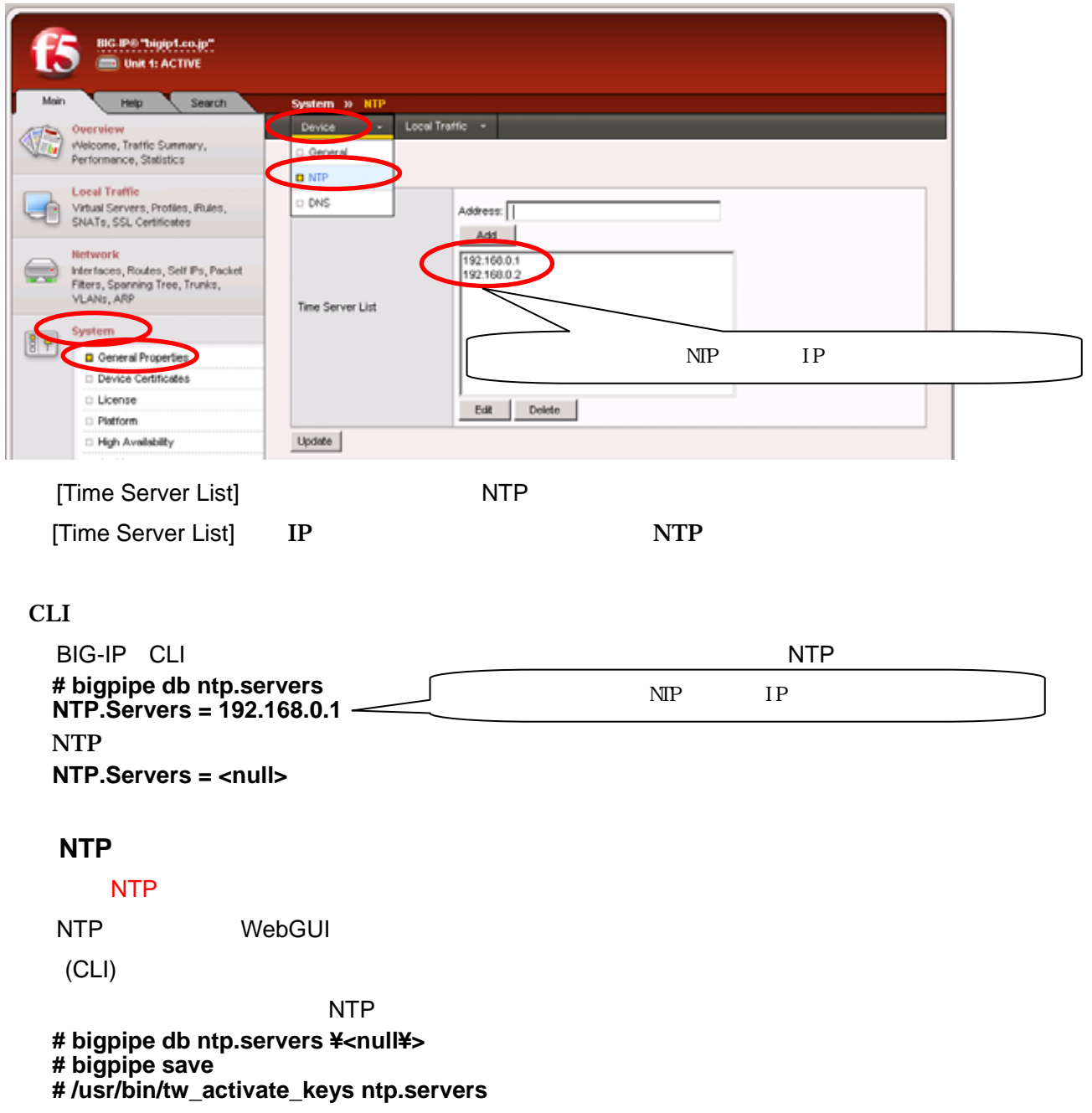

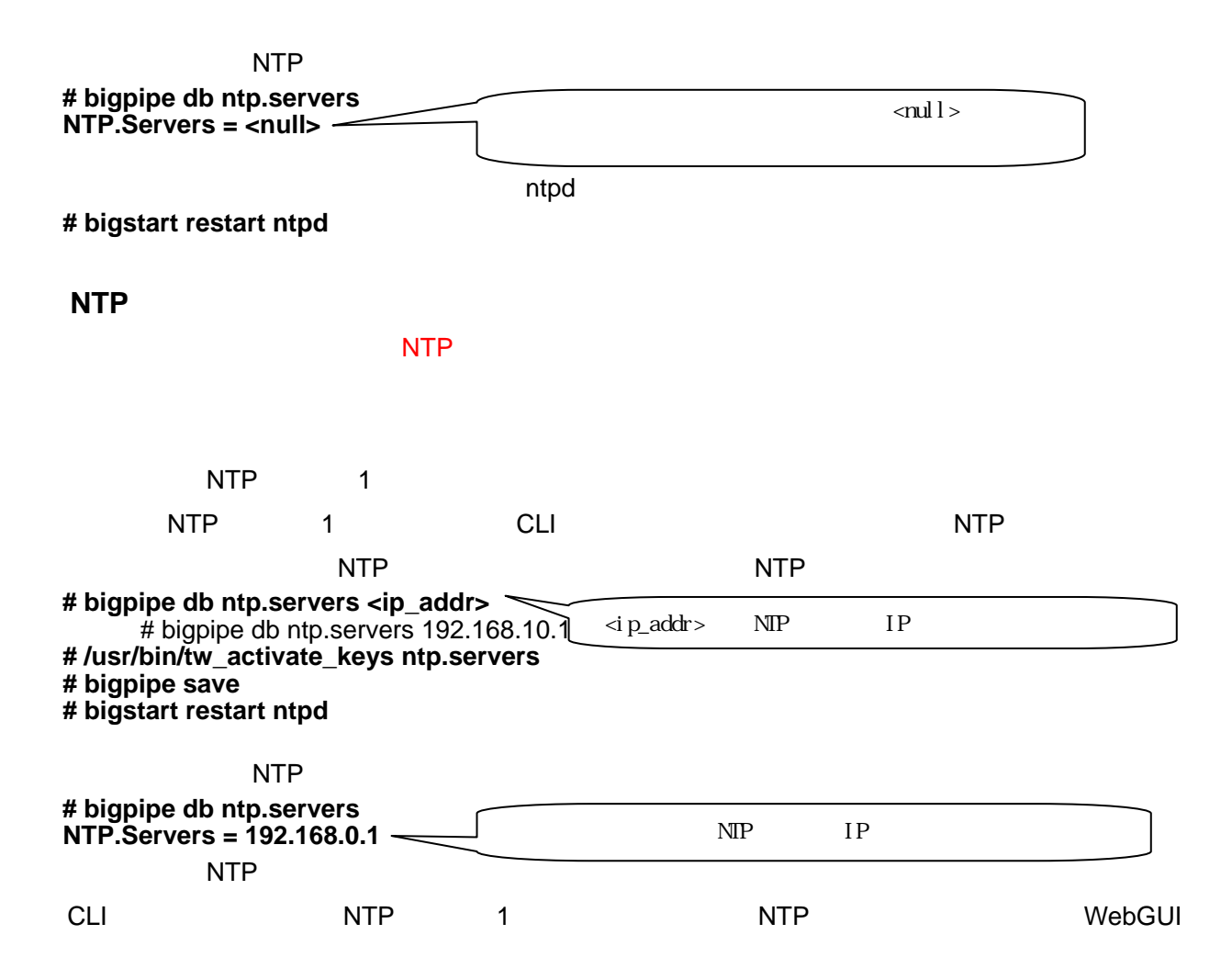

## BIG-IP 1500 WebGUI

[System]-[General Properties]-[Device]-[NTP]

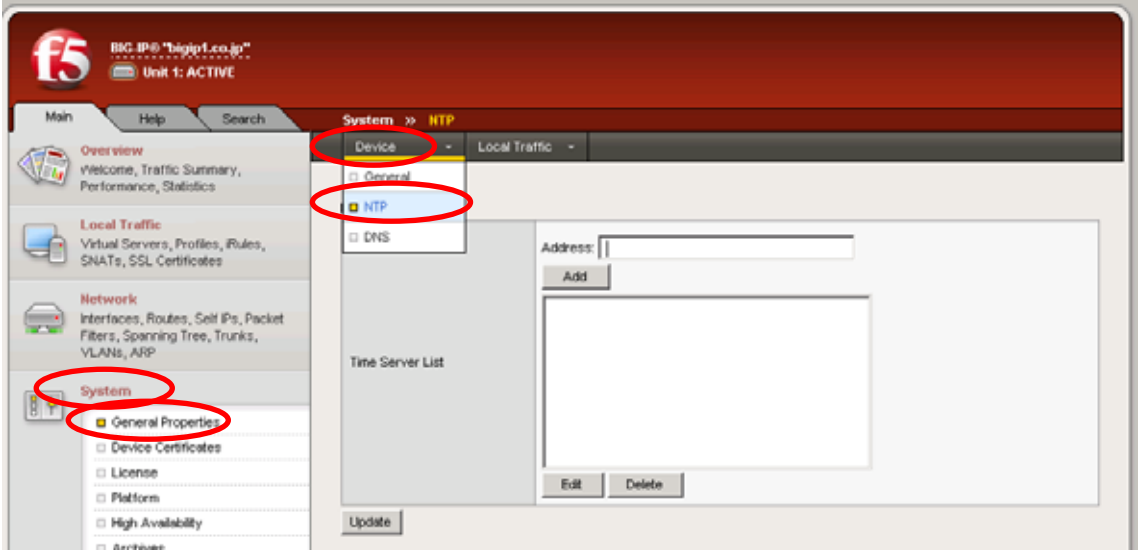

## [Address] NTP IP [Add]

NTP

NTP  $[Update]$ 

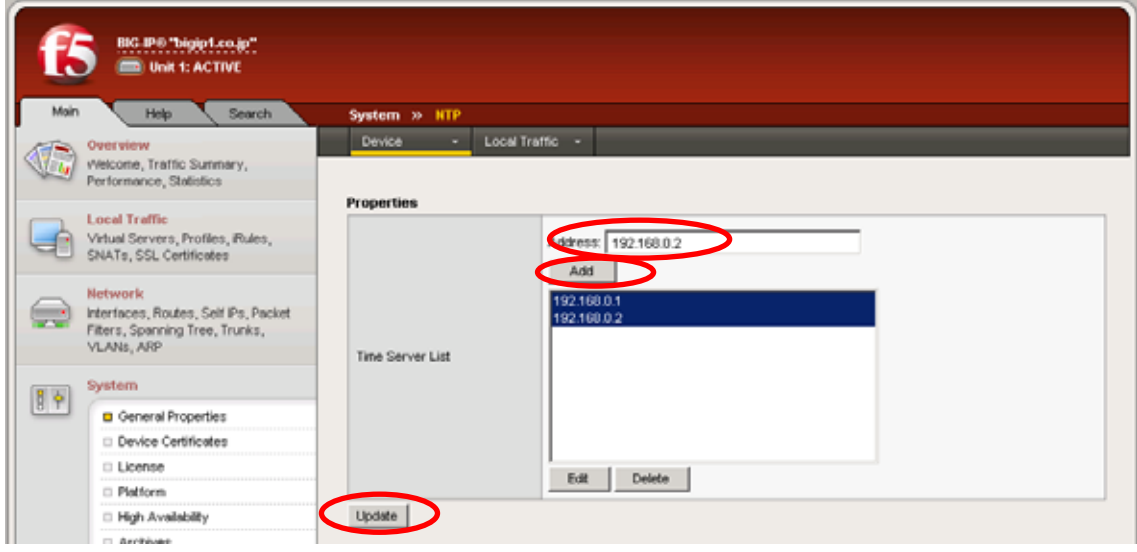

[Time Server List] NTPサーバが追加されていることを確認しWebGUIを閉じます。

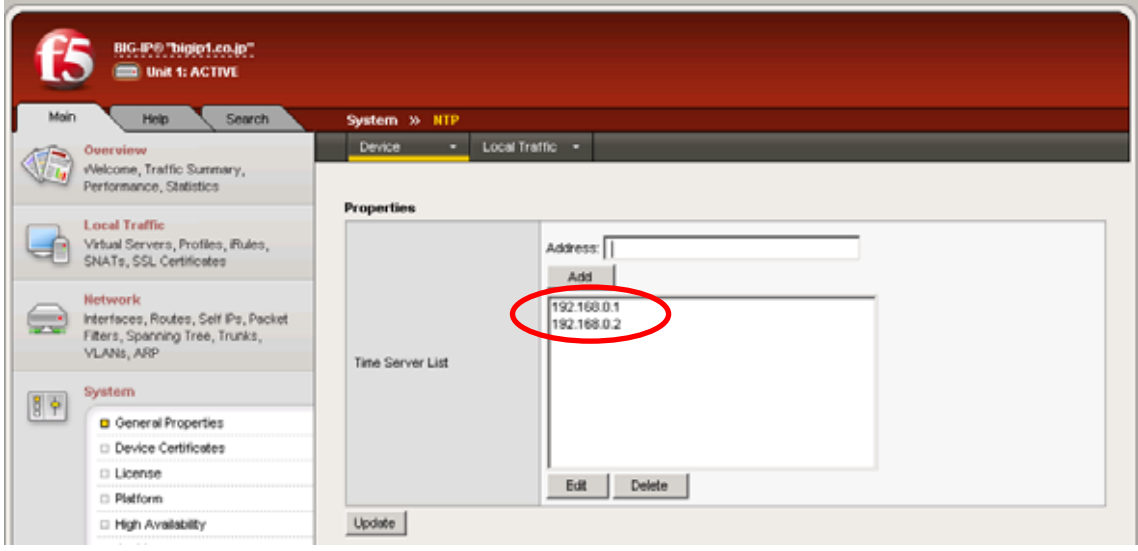

BIG-IP Active/Standby BIG-IP 1500

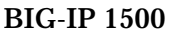